# Plist Editor Pro Crack License Key Download X64

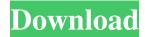

1/6

# Plist Editor Pro Crack + Keygen Full Version PC/Windows

Save time by using the built-in editor. Manage and organize the keys and values of your plist files. Compact and expand views. Create a new plist file. Manage file properties. Support for over 50 languages. Support for plist formats. Support for 16-bit and 32-bit versions. The application comes with the following features: This is a small plist editor with a simple GUI, so you don't need any experience to use it. This is the perfect tool for those who don't like to spend time coding their properties. Features: Save time by using the built-in editor. Manage and organize the keys and values of your plist files. Compact and expand views. Create a new plist file. Manage file properties. Support for over 50 languages. Support for plist formats. Support for 16-bit and 32-bit versions. Installation: Click "Download" to download plist Editor Pro. Run the installer to install the software. Useful Searches About MacOtaku.com MacOtaku.com is a website dedicated to Apple products in general and Apple computers in particular. It was launched in April of 2006 and has pages dedicated to everything Apple. It was set up by Pete Pachal and Nate Swift. Pete is the Editor in Chief, Nate is the Editor, and Pete is MacOtaku.com.Q: Event Handler and usercontrol I have a usercontrol with event handler: public partial class AControl: UserControl { public event EventHandler EventHandler = delegate { }; private void EventHandler() { //some work } public AControl() { EventHandler(); } } This usercontrol is used in main form and also it's used as control of treeview. Now I want that when usercontrol is created it changes the treeview checked item. I want to change this when us

### **Plist Editor Pro Crack**

KEYMACRO allows you to quickly create and edit "macro" files and execute them in any application. You can create a macro file with a series of keystrokes. You can then run a macro file with any keystroke combination. Features: - Uses Apple's standard "AppleScript" scripting language to define your keystrokes. - Ability to perform keystrokes in: \* - Any application that supports Apple's scripting language \* - AutoHotkey \* - Mac OS X Services - More than 15 different keystroke sets (key layouts) to choose from - Ability to create a single macro file or import multiple keystroke files - Run multiple macro files simultaneously - Ability to execute a macro file without specifying the name of a file - Ability to make "gosub" references to any file or application - Ability to define more than one "gosub" statement - Ability to insert "return" commands into your script - Ability to save and load keystrokes to and from external files - Ability to make keystroke combinations more efficient (using wildcards) - Ability to add wildcard references to include a keystroke combination - Ability to bookmark your scripts - Ability to define multiple "bookmarks" - Ability to run keystrokes when an application opens - Ability to define a "run current script" keystroke - Ability to define a "run last macro" keystroke - Ability to use any application's command key to run a macro - Ability to include file and line numbers in your script - Ability to define a variable to be used by the program - Ability to set your keyboard to "special" mode for macros - Ability to set your keyboard to "special" mode for all documents - Ability to set your keyboard to "special" mode for all documents - Ability to save macros to "standard" (not ".keymacro") folders. - Ability to save to any folder on your computer. - Ability to execute macros as normal user or administrator

- Ability to define multiple processes for application windows - Ability to change a windows' size, position, or monitor type in an application - Ability to execute keystrokes with "esc" keypresses - Ability to view the keystrokes for your current key layout - Ability to export keystrokes to a file - Ability to 77a5ca646e

## Plist Editor Pro Crack +

plist Editor for Windows plistEditor.exe v1.0 plistEdit 1.0... (1.4) plistEdit v1.5... (1.5) 6.0 There are many features available in Mp3 File Converter Pro. It is a freeware and hence has a lot of features. It is easy to use and you can start using it in few seconds. It allows to change the format of your mp3 to WAV, WMA and OGG etc. Burn your CD in just a few clicks. You can even burn your CD with the help of your microphone and your computer. It is easy to use and lets you create your own customized CD. Mp3 song and audiobook software, commonly known as MP3 player, is a software that can play music and audiobooks. It can store songs and audiobooks on your computer. It can burn them to CD or DVD, create media library and play them on your portable player. In addition to playing files, you can use many features such as sorting songs by artist or album, searching for songs, sorting by type of track, etc. You can create your own customized playlists. It also supports many audio file formats such as MP3, WAV, OGG, FLAC, AAC, WMA, VCD, CDDA, etc. It can search your internet music and you can save it to your folder. And you can add internet radio station to your library. It supports much more features. If you like it, please try it. You will be happy to use it. It has a beautiful GUI that has been designed with the most demanding graphic requirements in mind. You can control any setting you desire and you can play your files or music via either Windows Explorer, Windows Media Player or any other multimedia player you want to use. It is very easy to use. You can download and install the program and in a few seconds, your new Windows Media Player is ready to play your songs. You can also record your favorite songs, upload them online and can listen them on your iPod or other portable players, or store them on your hard drive. It supports multiple languages such as Spanish, German, English, French, Russian, Chinese, Japanese, etc. It will meet your needs. The PC version of the program supports the following languages: German, English, French, Spanish

### What's New In?

The majority of Macintosh users are familiar with the Disk Utility application that lets them check their disks for errors, repair them or reformat them. However, besides all this, the Disk Utility is used for other purposes such as managing disk volumes. The Disk Utility tool was released with Mac OS X version 10.0 and over the years it has evolved to become one of the most important tools for Mac users. Disks are files and are stored on partition and volumes. The Disk Utility application lets you view, copy and paste file names, properties, location, and a couple of other useful options. The function of Disk Utility application in Mac OS X lies in its ability to make backups of a volume and for cloning or making copies of a volume. The program lets you partition, repartition, format and optimize volumes, repair disk drives, check and repair disks, and many other useful functions. The purpose of the Disk Utility application is to manage your Macintosh. The various features of this application make it a powerful tool that will help you analyze and recover disk errors. You can use the Disk Utility application to create, edit, and view disk volumes. The Disk Utility tool can be launched directly from the Finder by clicking on the Disk Utility icon on your desktop. The Disk Utility application is a part of Apple's standard installation. The Disk Utility application. The most advanced features of the Disk

4/6

Utility tool can be accessed by selecting the option "Applications" from the File menu. The Disk Utility tool lets you partition, repartition, format and optimize Macintosh disks. You can delete partitions or create new partitions in the Disk Utility application. The Disk Utility tool lets you view, copy and paste file names, properties, location, and a couple of other useful options. The Disk Utility tool lets you browse volume by clicking on it and a new window will appear where you can access all the available information related to it. You can also make different actions on a volume in the Disk Utility tool like copying, moving, formatting or repartitioning. The Disk Utility tool lets you copy and paste files and folders to different volumes. The Disk Utility tool lets you rename and create different shortcuts in the Macintosh. A shortcut is a shortcut to a file or folder and it is created on the desktop. The Disk Utility tool lets you make copies of files and folders from one volume to another. The Disk Utility tool lets you repair the damaged partitions of your Mac. The most common errors that users experience with their Macs are: "could not mount volume", "could not find volume", "unable to open disk", &

5/6

# **System Requirements:**

Minimum Specifications: OS: Windows 7/8 (32 bit and 64 bit) CPU: Intel Dual-Core, Quad-Core or AMD Dual-Core 2 GHz with more than 2 GB of RAM Memory: 1 GB of RAM or more Graphics: Intel HD Graphics or AMD HD Graphics 4000 or better DirectX: Version 11 Network: Broadband Internet connection Recommended Specifications: CPU: Intel Quad-Core or AMD Dual-Core 3

https://www.capitta.it/?p=31141

http://www.hakcanotel.com/?p=3839

http://love.pinkjelly.org/upload/files/2022/06/U7OY3tFoseIrftSHe4vy\_06\_a5916cb3461e53729d10d66124e9c20e\_file.pdf https://cosasparamimoto.club/?p=7176

https://wakelet.com/wake/EWBx8nFruBpPG29h1sMH3

 $\underline{https://richonline.club/upload/files/2022/06/8DA3pzy9ygosxaaDu7eT\_06\_a5916cb3461e53729d10d66124e9c20e\_file.pdf}$ 

http://launchimp.com/chat4support-operator-crack-download-pc-windows-updated-2022/

https://lexcliq.com/wp-content/uploads/2022/06/Busb.pdf

https://purosautossandiego.com/wp-content/uploads/2022/06/My Movies for Windows Media Center.pdf

https://sltechraq.com/wp-content/uploads/2022/06/English Vocabulary Practice.pdf